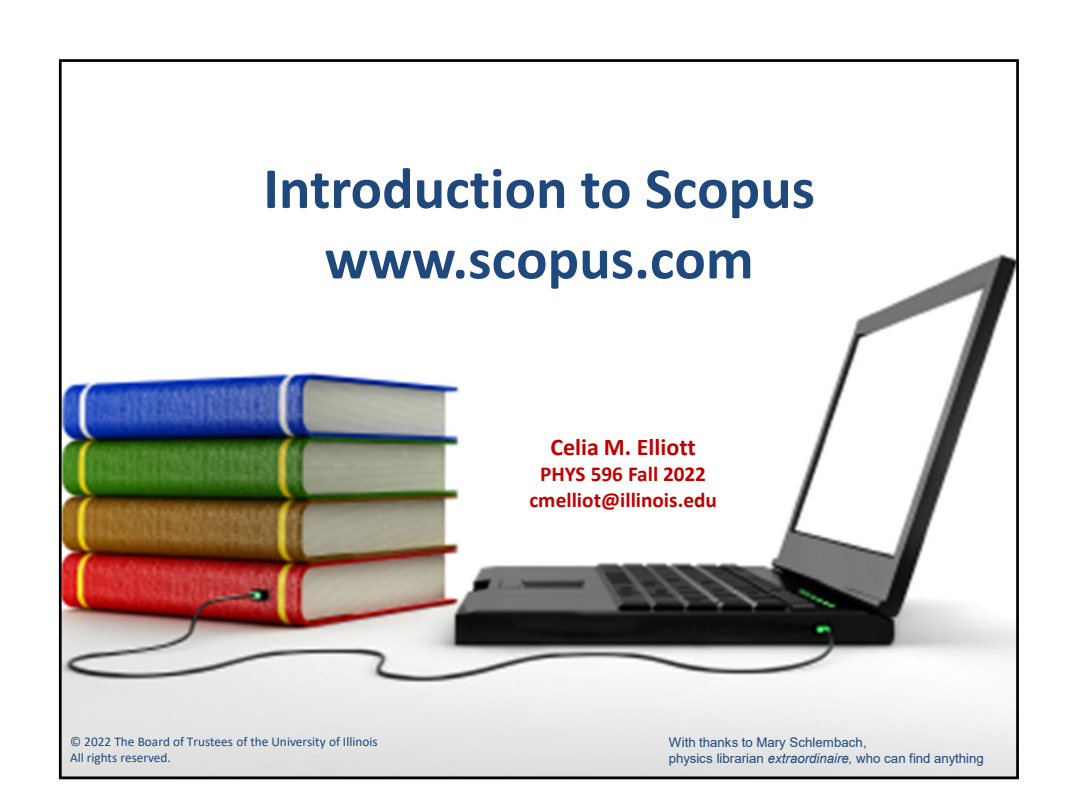

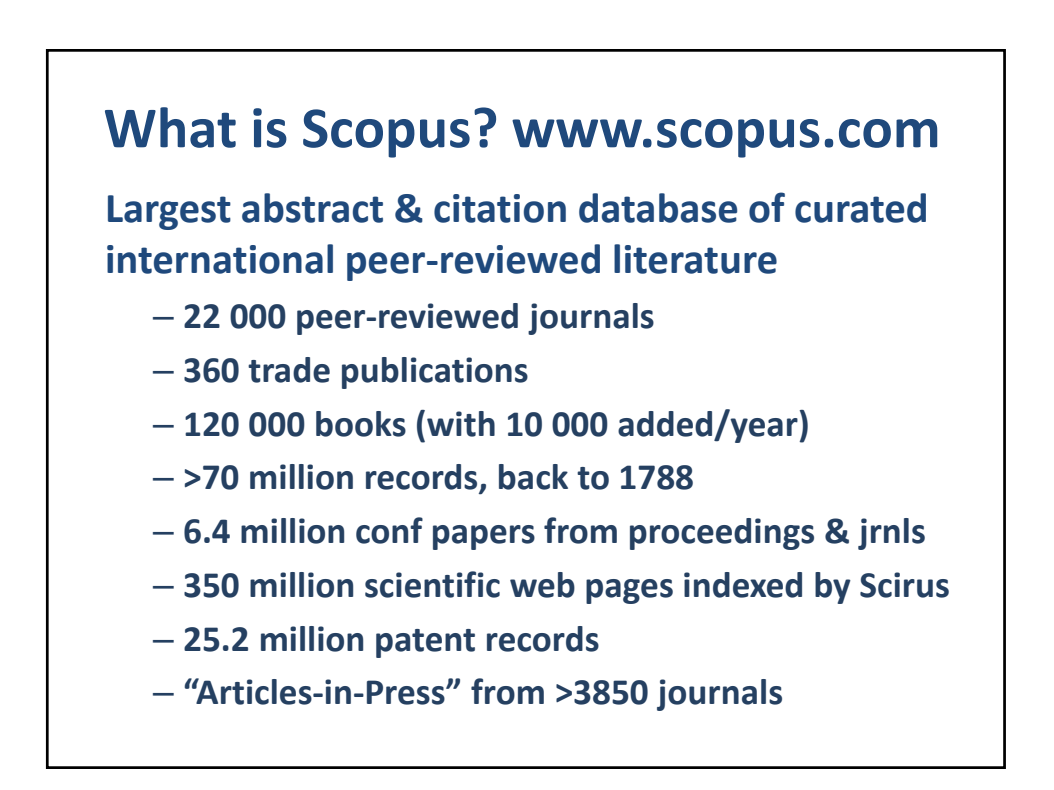

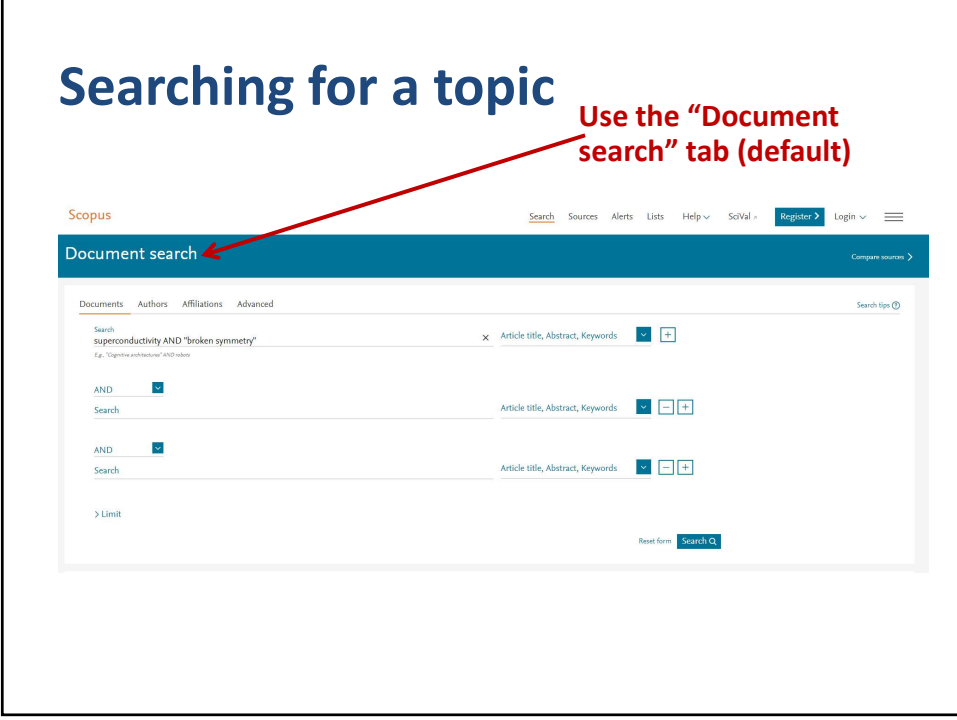

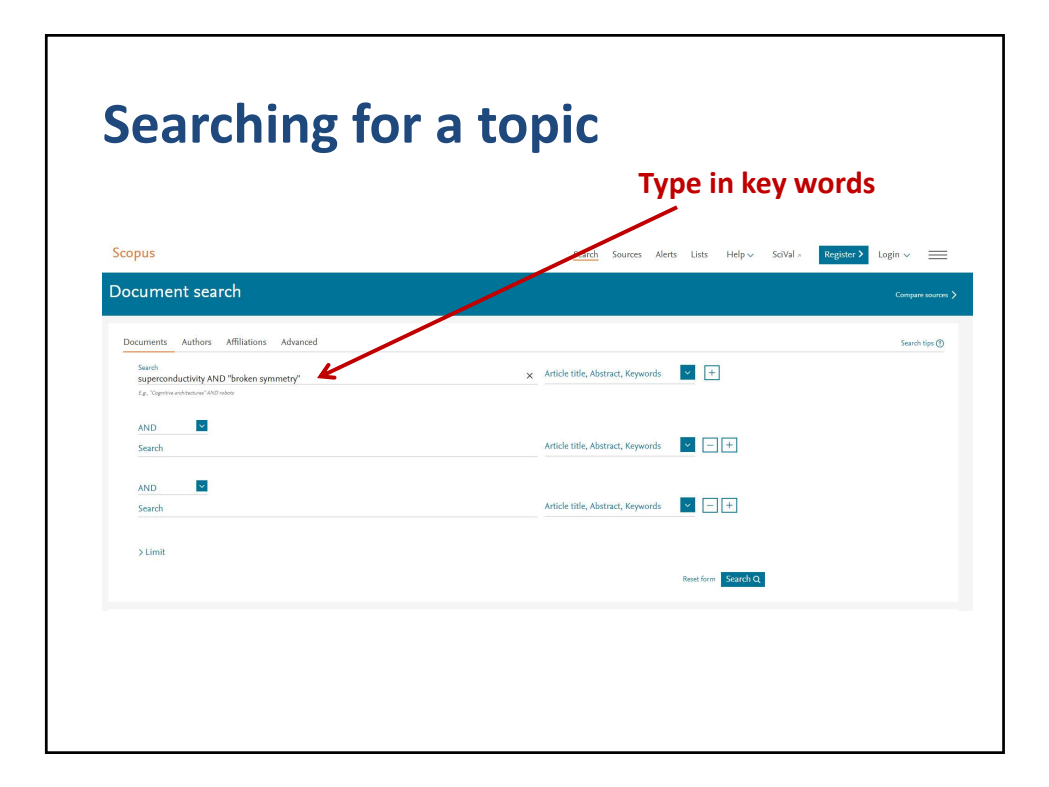

9/7/2022

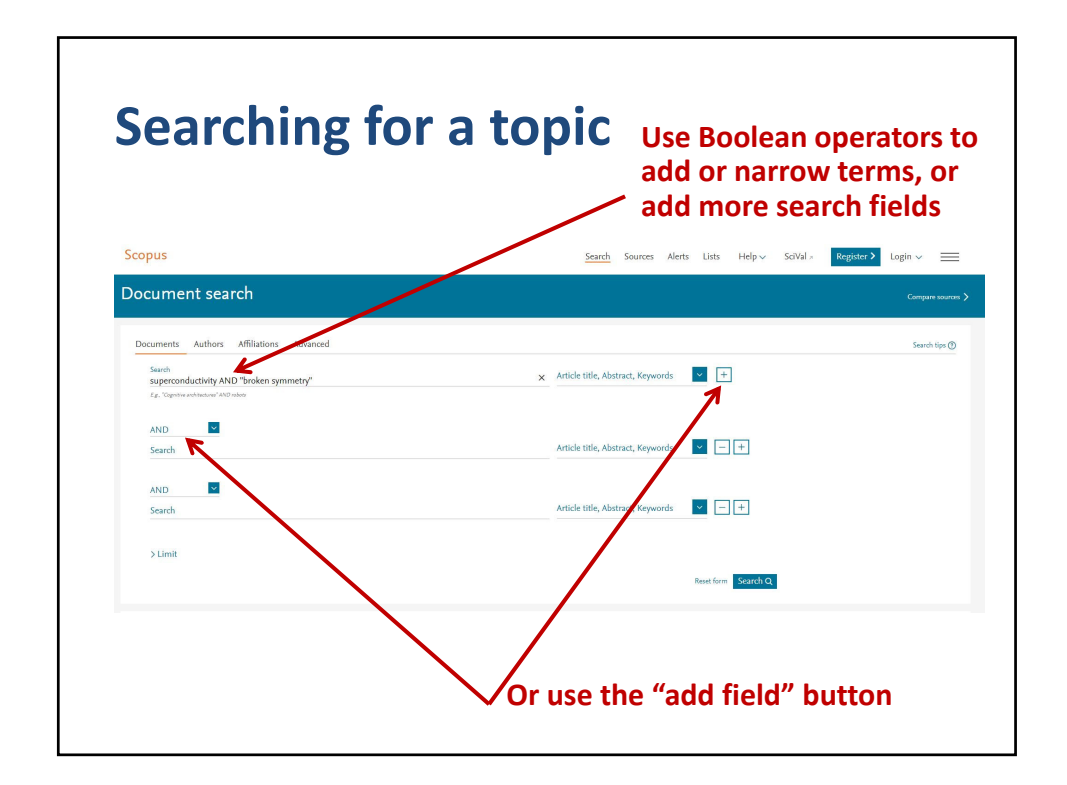

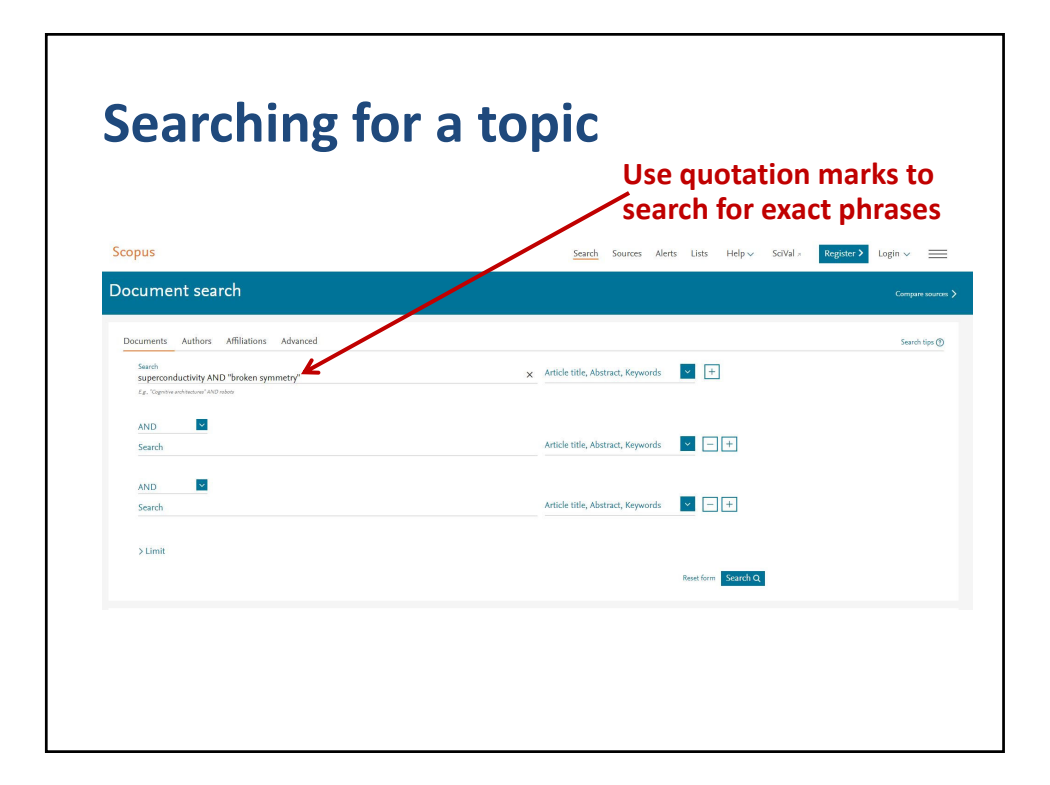

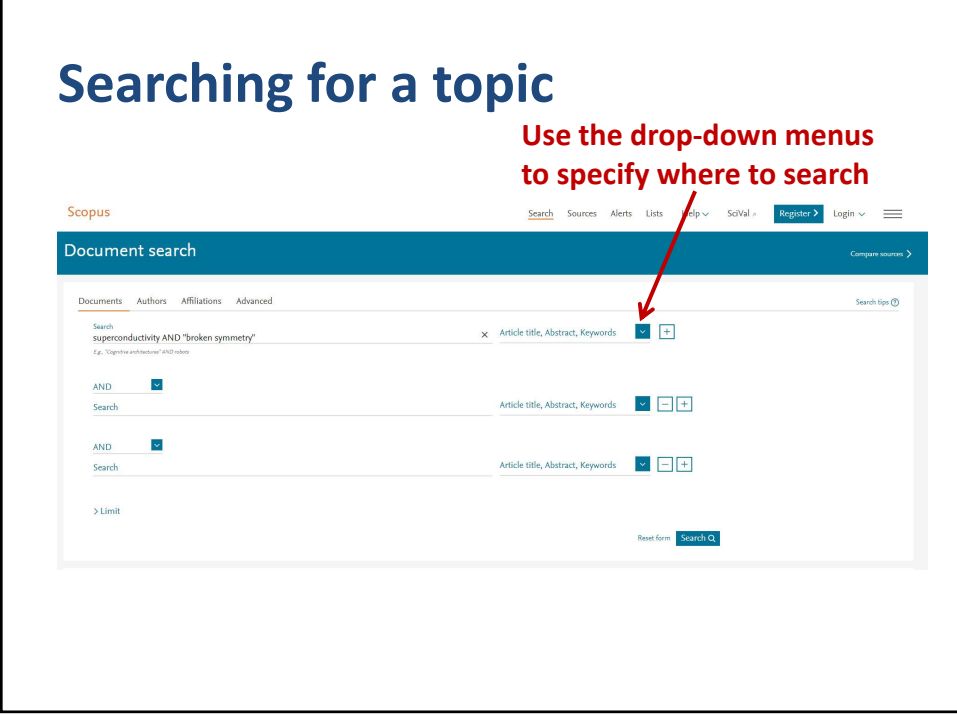

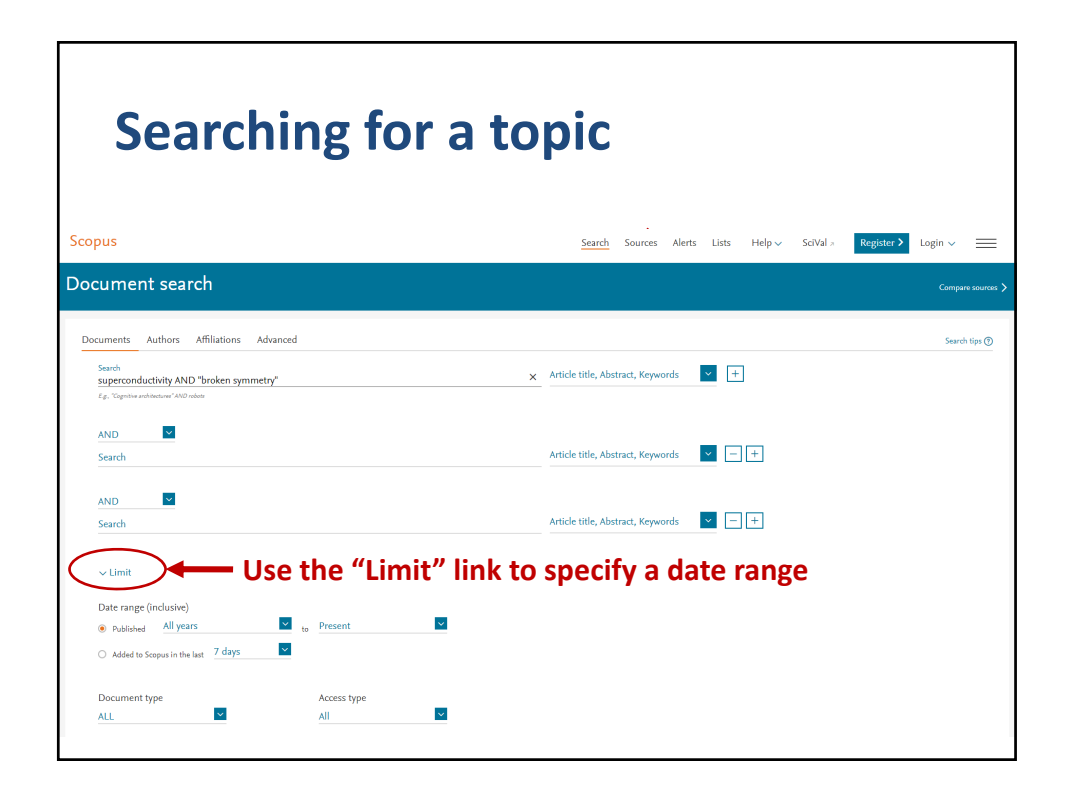

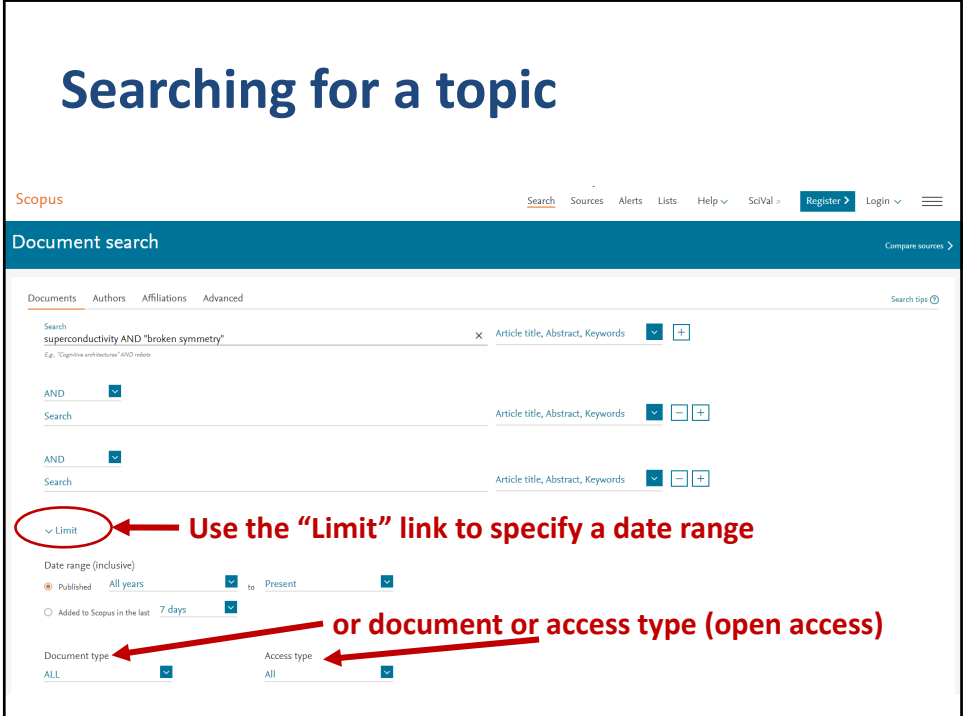

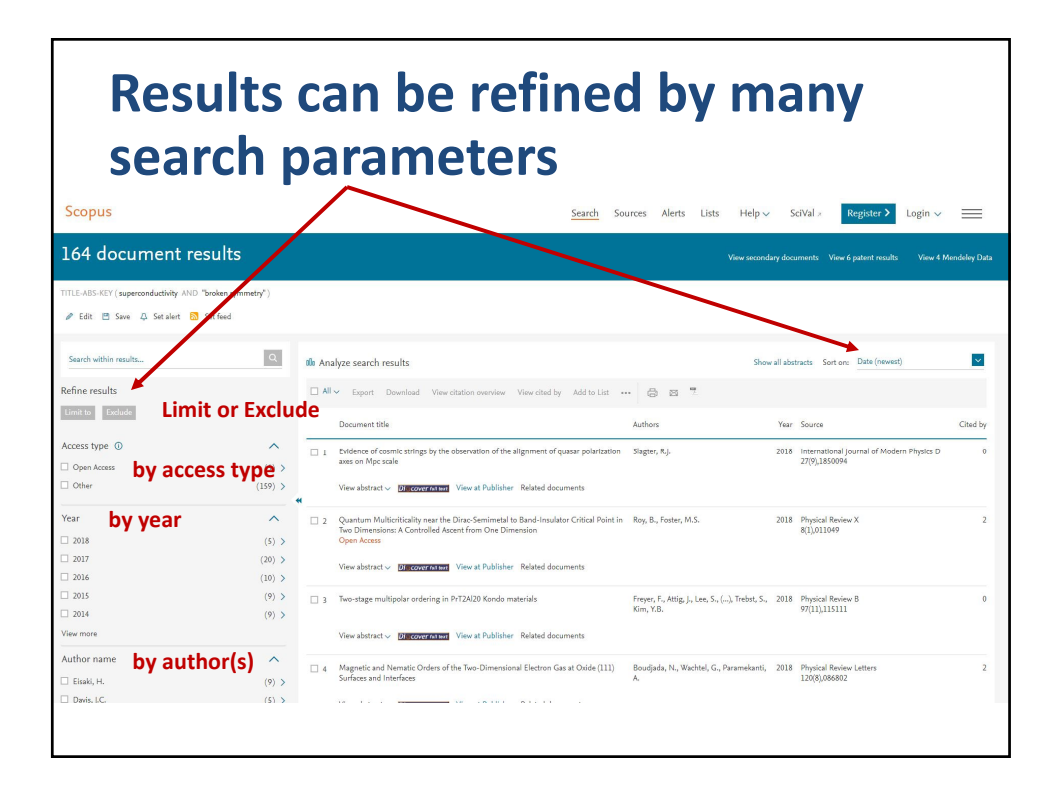

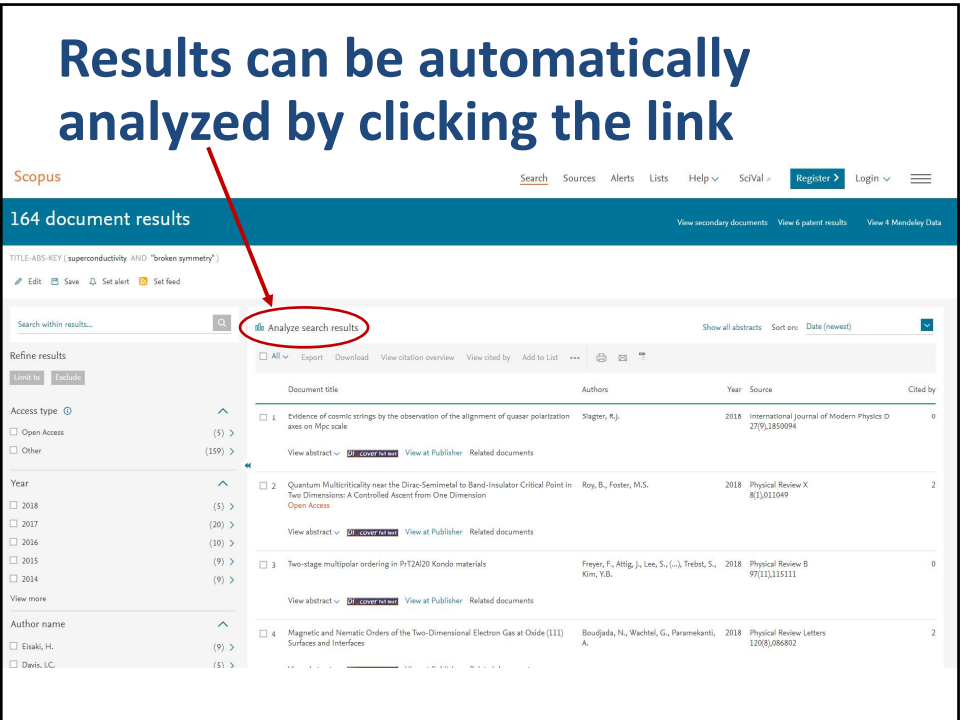

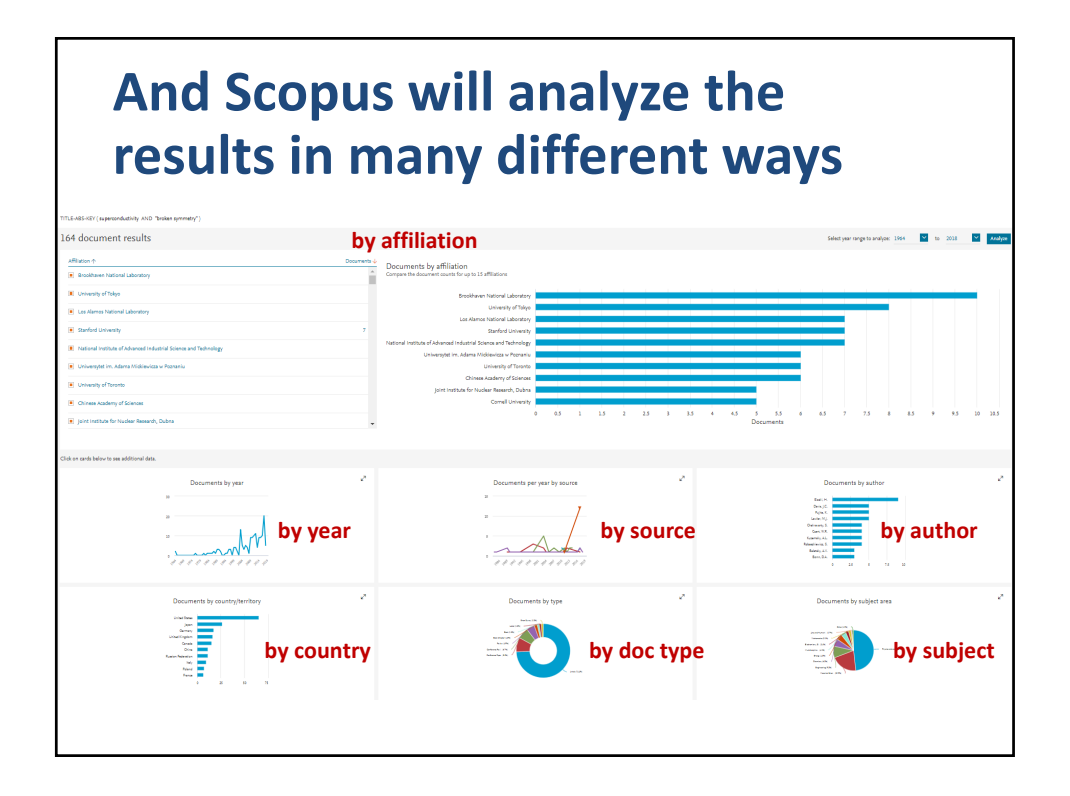

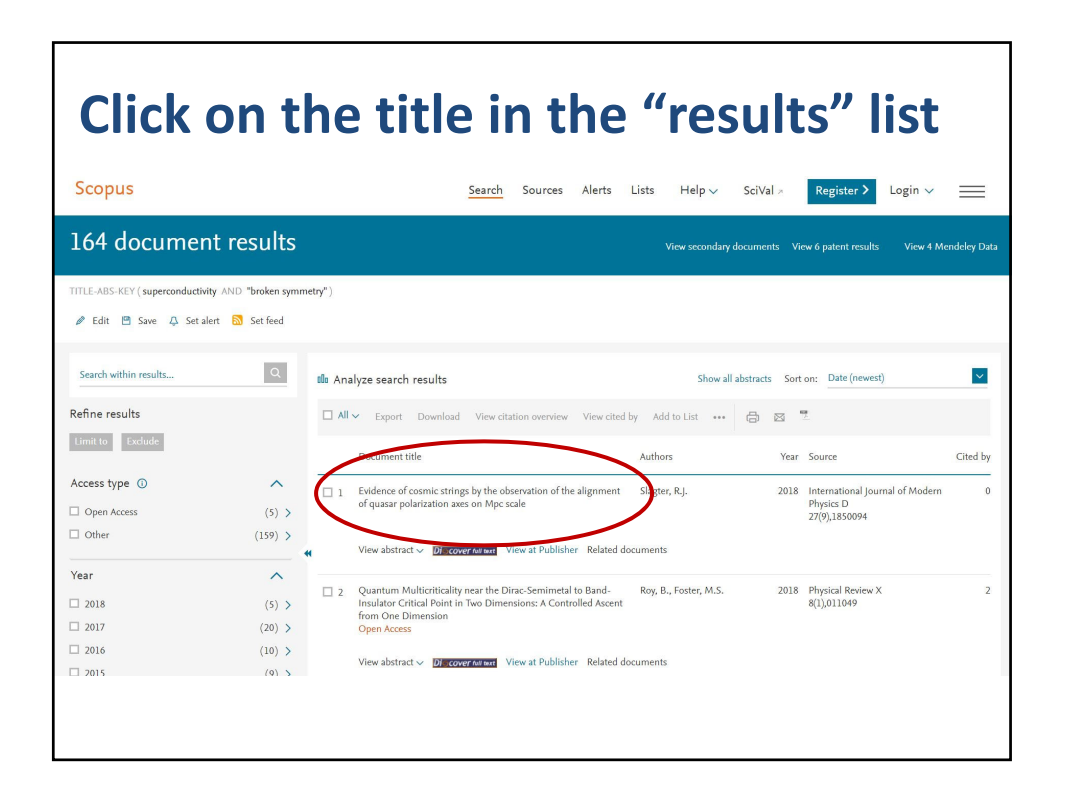

## **Abstract, metrics, citing docs, related docs, keywords, all references** Document details  $r_{\text{Frioux}}$  2 of 164  $\pm$ Metrics  $\circledcirc$ -<br>-<br>-<br>Bisport 소Download 음 Print 품E-mail - Save to PDF ☆ Add to List 2 69 Citations in Scopus Di covernitien Di covernitien View at Publisher 4.92 - Field-Weighted Citation Imp al Review X Open Access<br>e 8, Issue 1, 26 March 2018, Article number 011 Quantum Multicriticality near the Dirac-Semimetal to Band-Insulator Critical Point in Two Dimensions: A Controlled Ascent from One<br>Dimension (Antale) (Open Access) **link for citing docs** DITTIELISTOTI (Article) (O)<br>Ray, B.<sup>3</sup>, Foster, M.S.<sup>3,0</sup> ... <u>Q</u> of Physics and Astronomy, Rice University, Houston, TX 77005, United States Li, X., Wang, J.-R., Liu, G.-Z.<br>(2018) Physical Review B Roy, B., Goswami, P., Juričić, 1<br>(2018) Physical Review B View all 2 citing documents  $\begin{tabular}{|l|} Inform~me~when~this~document~is~cited\\ \hline \end{tabular} \begin{tabular}{|l|} \hline \end{tabular} Set~ditation~siert & \hline \end{tabular}$ ys Database Information **Q** Vew Compounds Related documents ked keywords Ray, B., Goswami, P., Juričić, V.<br>(2018) Physical Review B (Antotropy) (Change deschy) (Change destity waves) (Govundum) (Denstity (portal) (Honeycomb structures) (Hubbard model) (Metallodis) (Optical lattices) (Phase diagrams)<br>(Quantum electronics) (Separation) (Shear waves) (Spi **scroll down for all 107 refs**

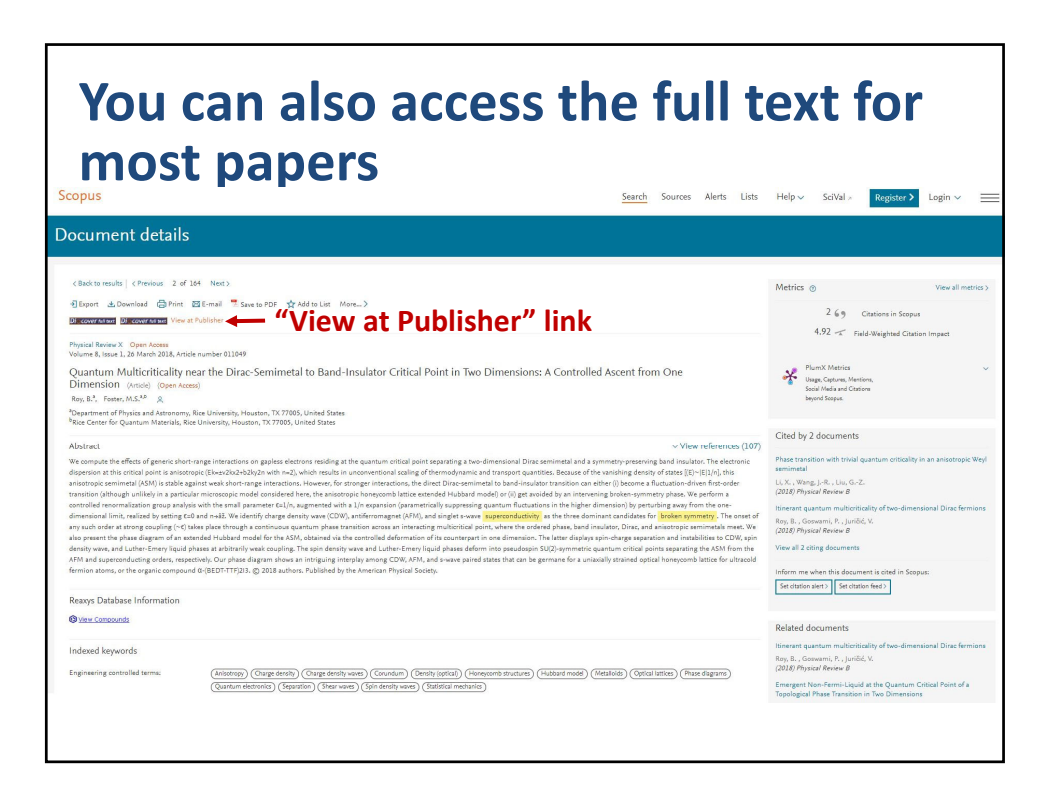

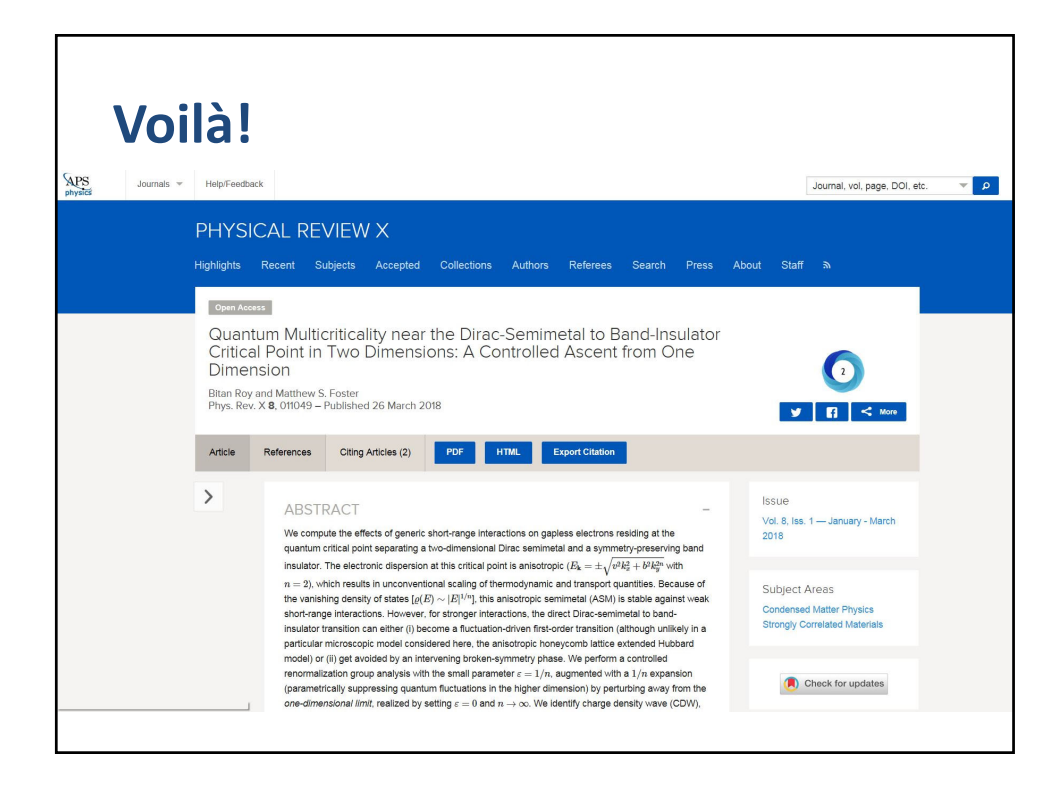

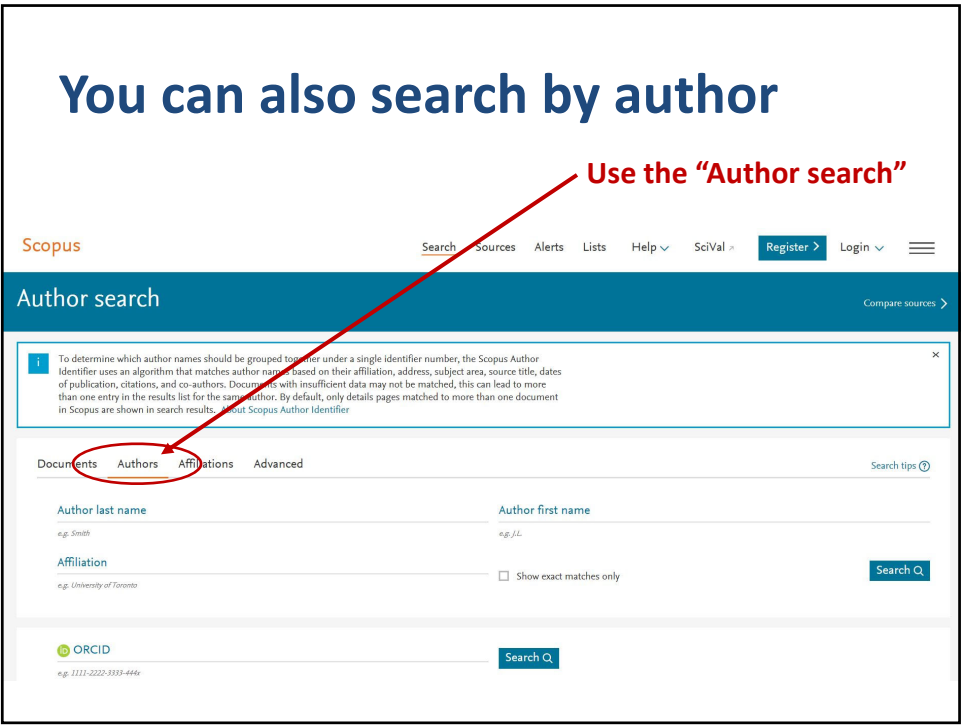

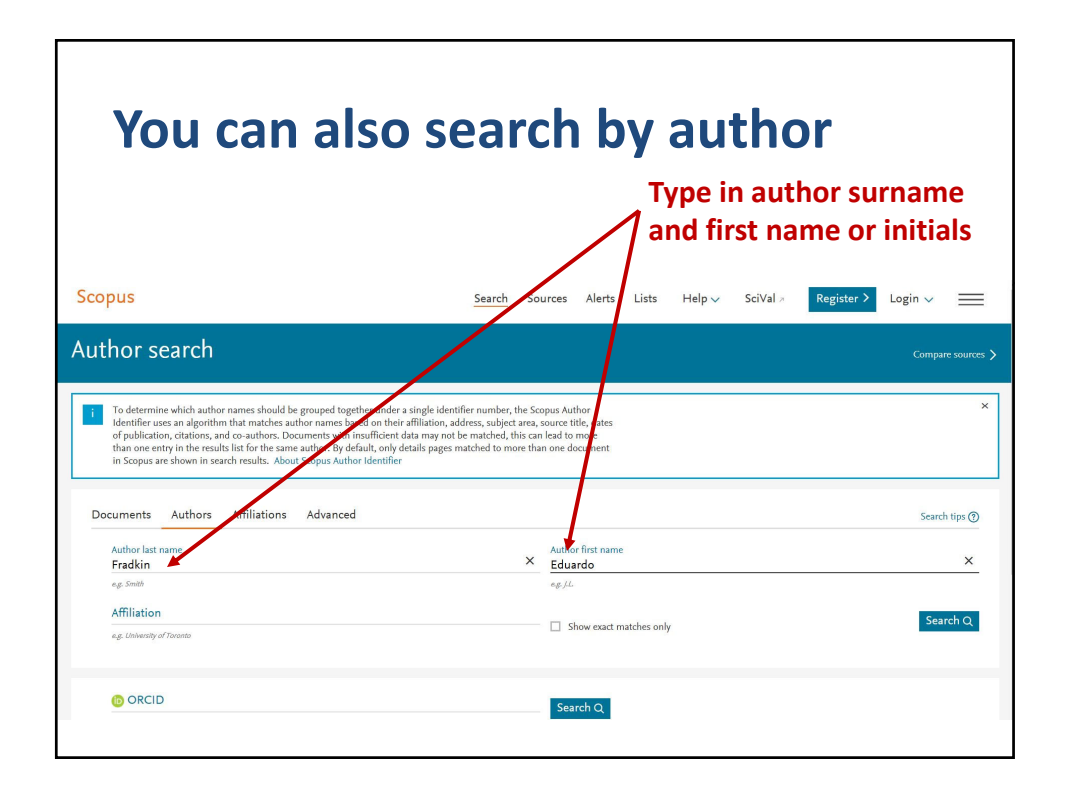

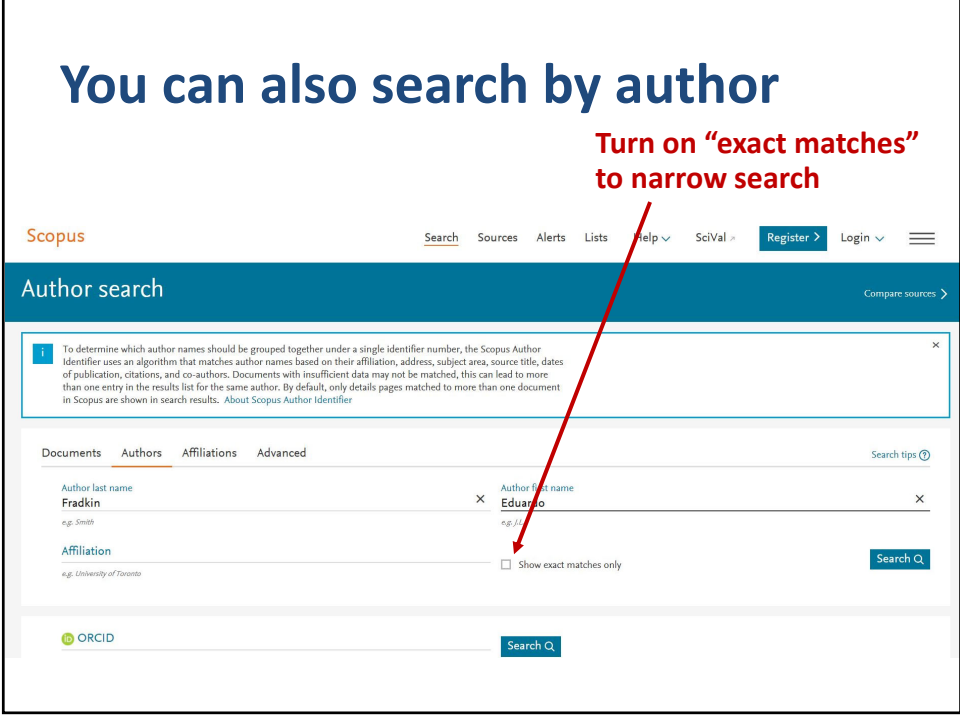

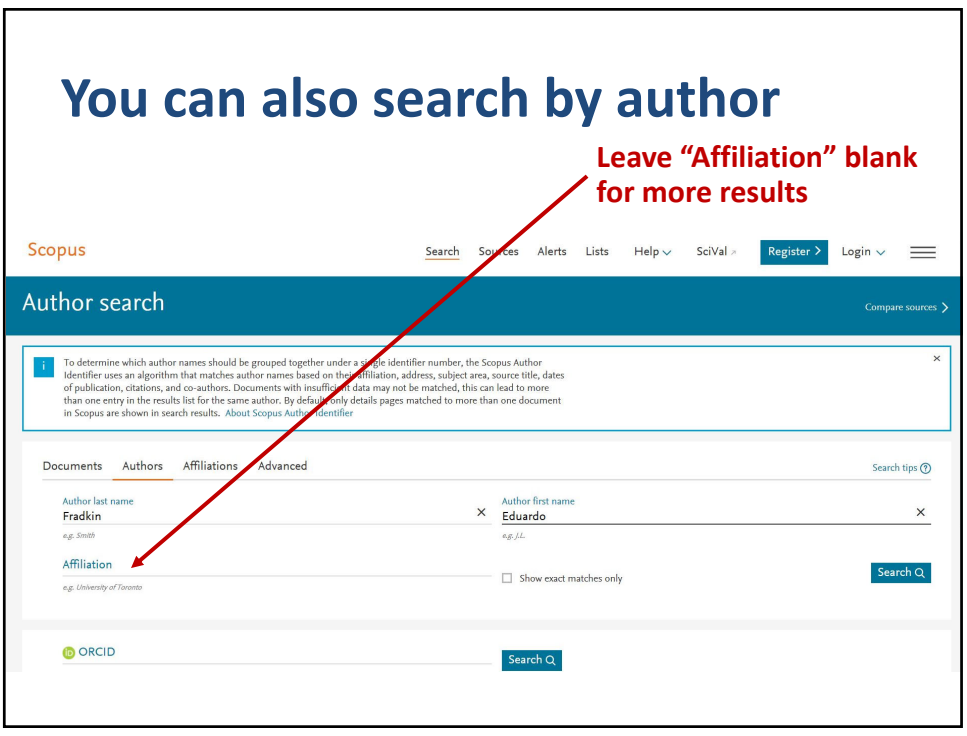

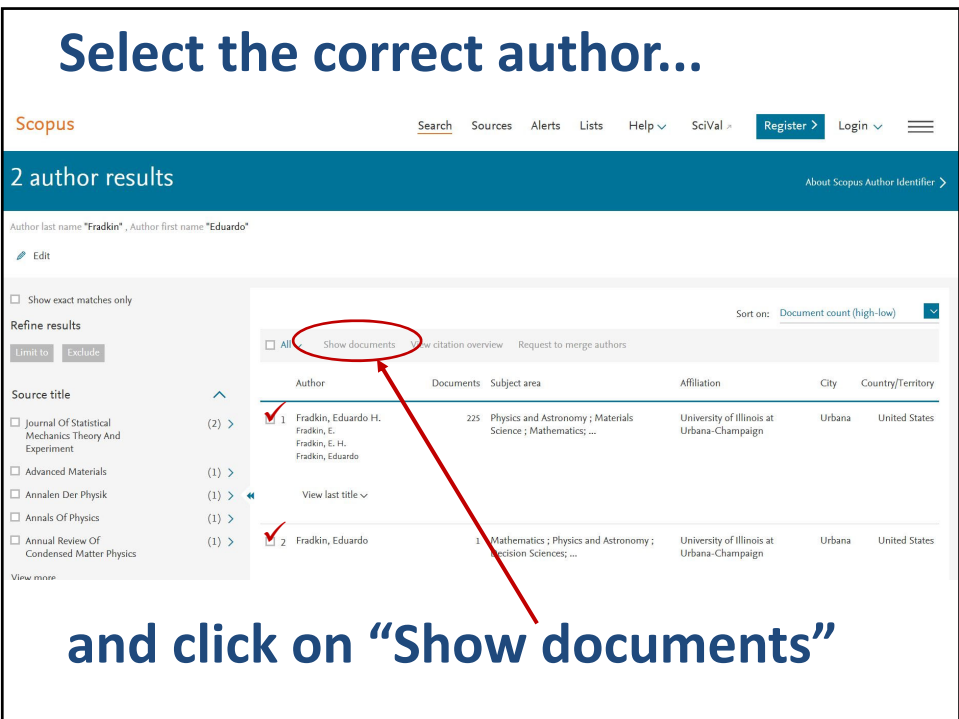

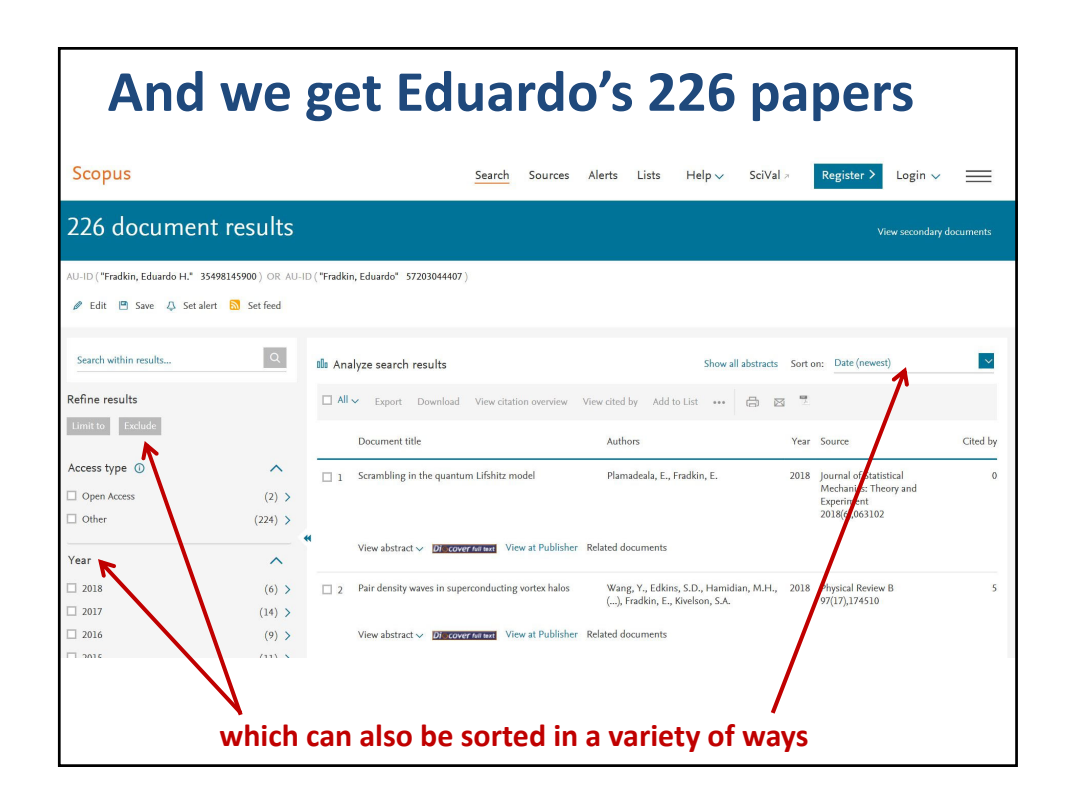

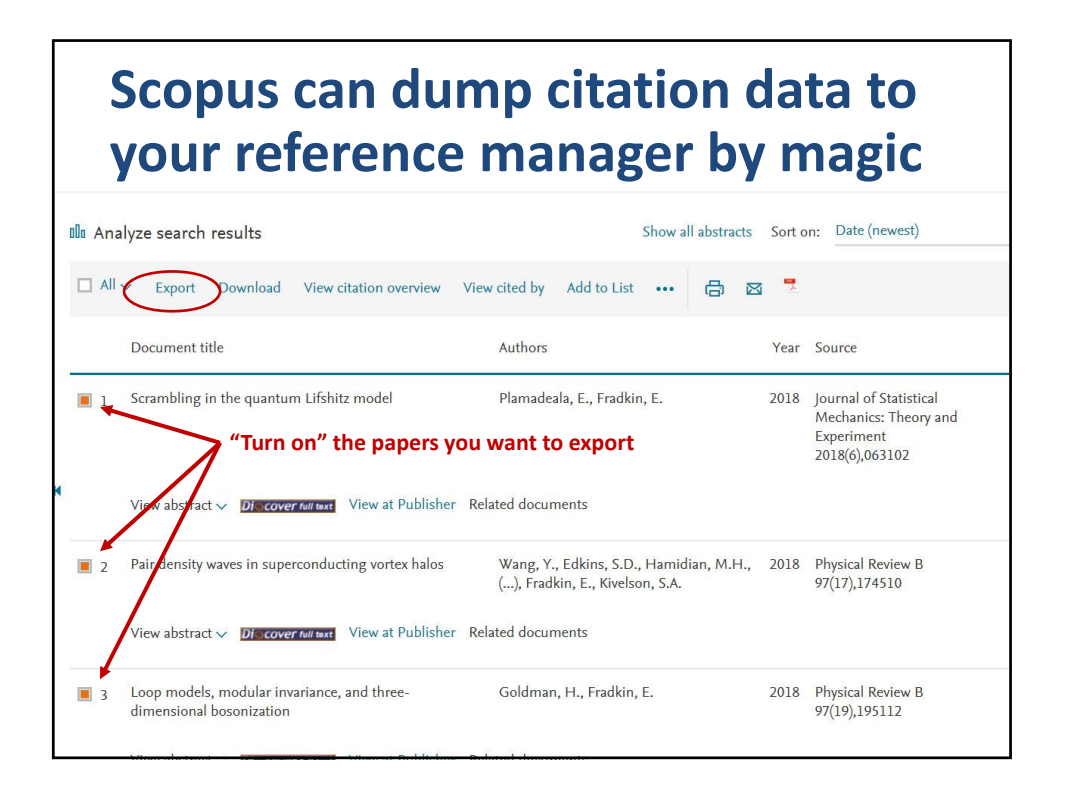

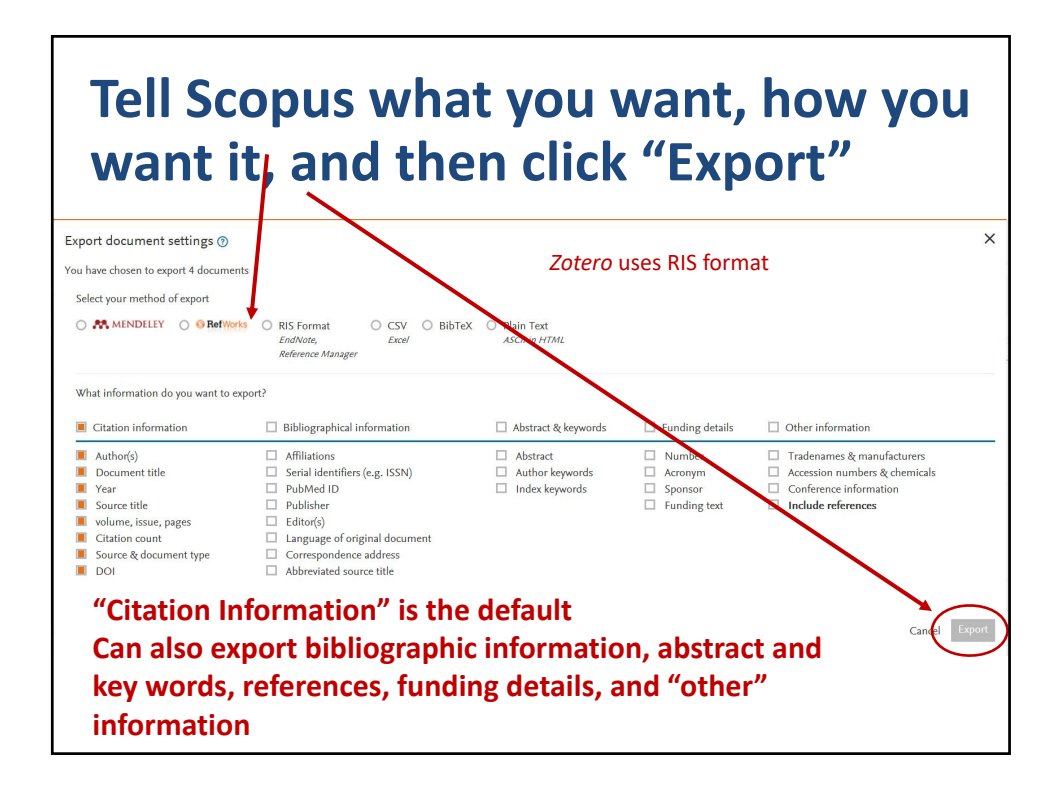

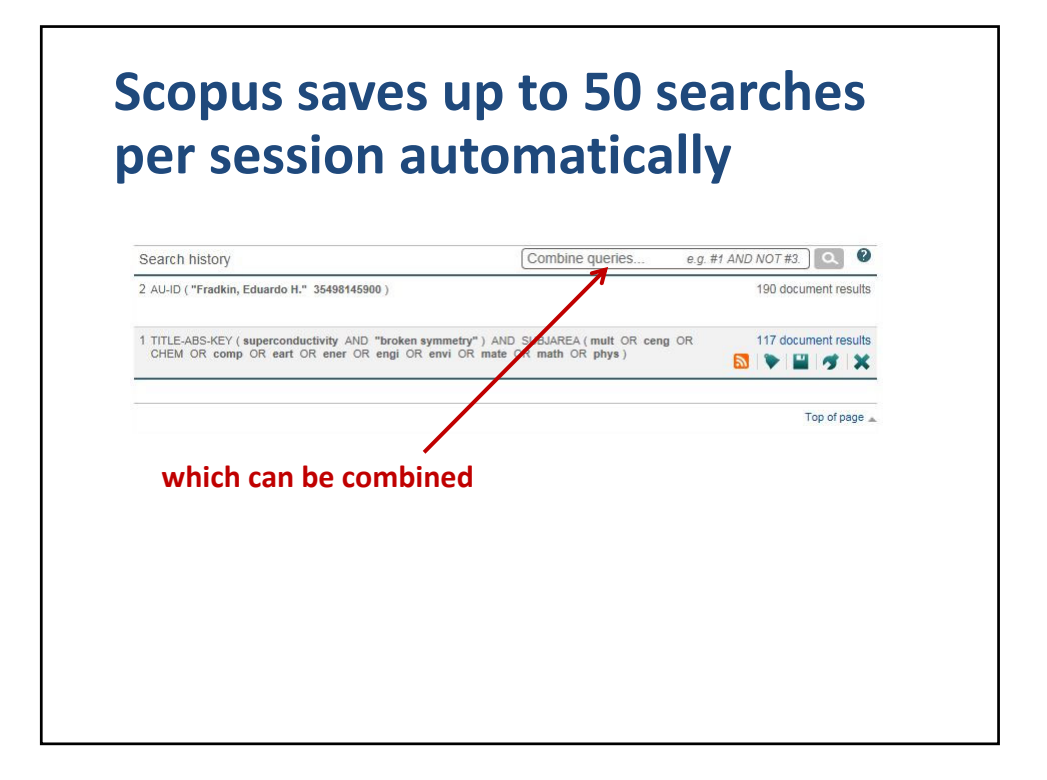

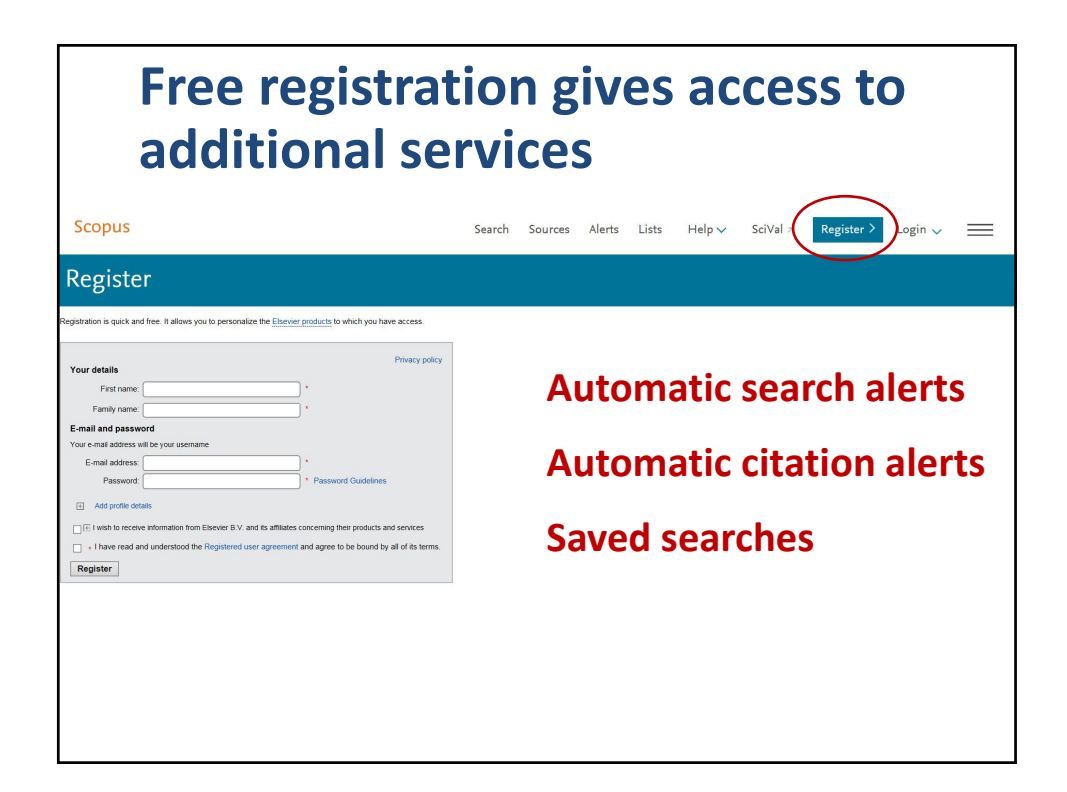

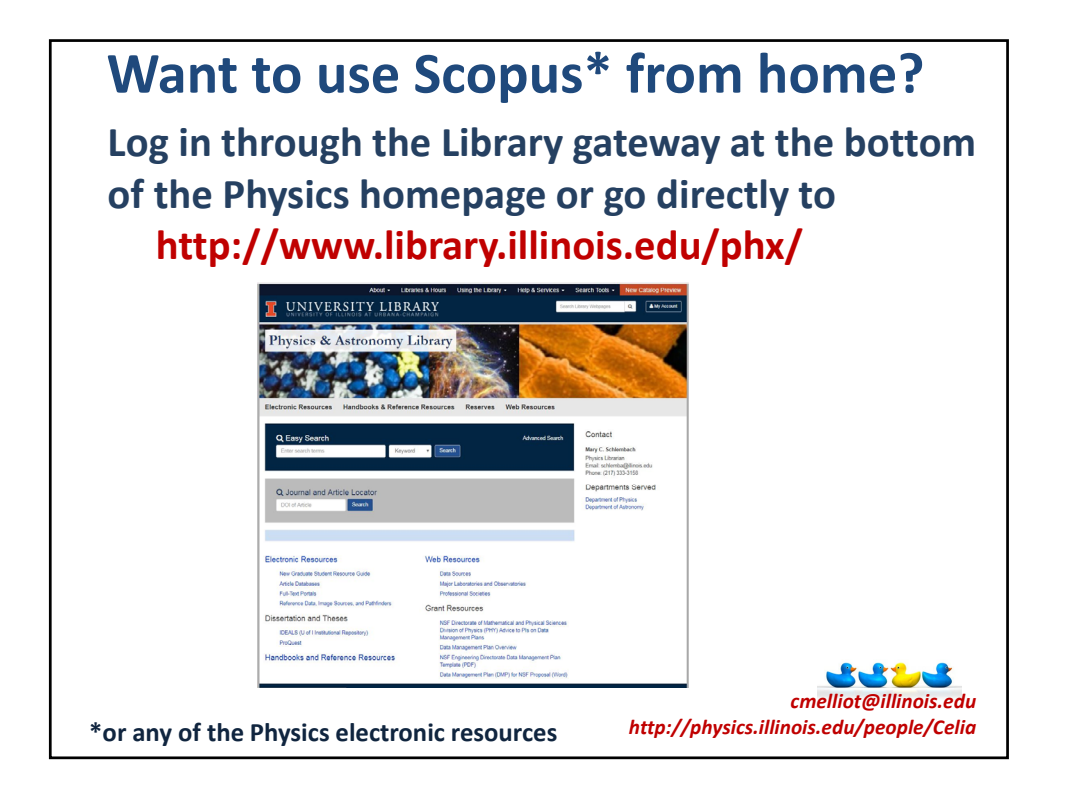